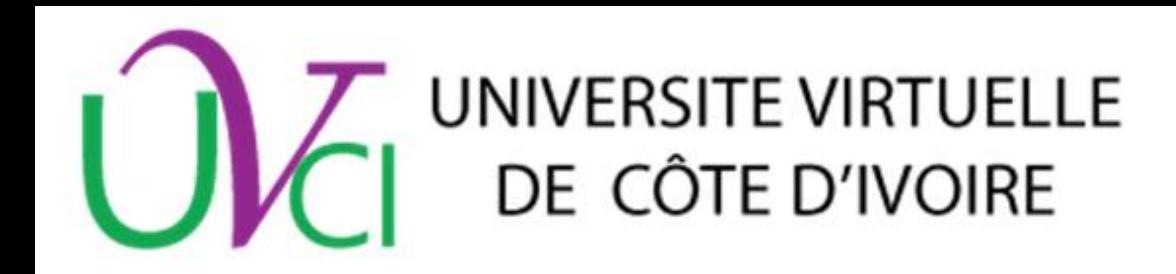

ahahi **Cisco Networking Academy CISCO** Mind Wide Open

# **Cisco Day @ UVCI Introduction à l'Internet des Objets (IoT)**

**Du 14 au 15 juin 2016 à Abidjan (Antenne de l'UVCI)**

Par **Serges Nanfack**

*Technical Manager Africa Technical Field Engagement, Corporate Affairs Inlea at Cisco*

*[snanfack@cisco.com](mailto:snanfack@cisco.com)*

*+27 11 267 1036*

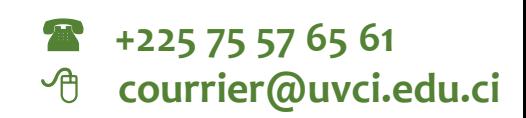

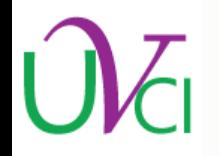

### A qui s'adresse ce séminaire ?

### Quelle est l'agenda du séminaire ?

### Comment suivre le séminaire ?

# **1. A qui s'adresse ce séminaire ?**

#### *Aux étudiants de l'UVCI*

- **SPECIALITE 1 : Réseaux et Sécurité Informatique (RSI)**
- **SPECIALITE 2 : Bases de Données (BD)**
- **SPECIALITE 3 : Développement d'Applications et e-Services (DAS)**
- **SPECIALITE 4 : Multimédia et Arts Numériques (MMX)**

#### *L'intérêt de suivre ce séminaire*

- S'informer sur la troisième évolution de l'Internet, baptisé Web 3.0
- Introduction aux nouveaux concepts de e-services
- Découvrir les nouvelles opportunités pour entreprendre

#### *Nombre d'Etudiants attendus : 150*

*L'UVCI retiendra le 150 premiers ayant validé le cursus Introduction to IoT (I2IoT)*

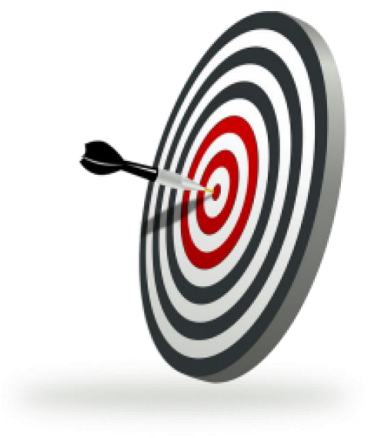

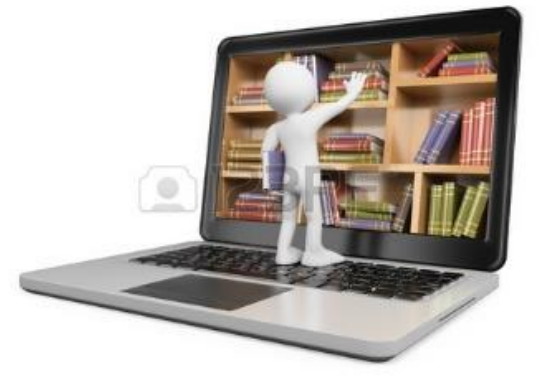

### **2. Quelle est l'agenda du séminaire ?**

Le Webinaire se déroulera en 3 séances de 50 étudiants Maxi par séance (4h).

*Mercredi – 14 Juin 2017* **(Nombre d'Etudiants attendus : 150)**

- ▶ 09:00 09:10 Mot de Bienvenue: DG UVCI
- ▶ 09:10 09:30 Aperçu Général du Networking Academy
- ▶ 09:30 10:30 Offres et certification Netacad
- ▶ 10:30 11:30 Internet Des Objets
- ▶ 11:30 12:00 Questions et Réponses
- ▶ 12:00 Clôture et fin de l'atelier

**(Groupe 1 : Nombre d'Etudiants attendus : 50)**

 14:00 – 17:00 Atelier Pratique en laboratoire sur l'IoT 17 :00 Clôture et fin de l'atelier (Groupe 1)

### **2. Quelle est l'agenda du séminaire ?**

*Jeudi – 15 Juin 2017*

Le Webinaire se déroulera en 3 séances de 50 étudiants Maxi par séance (4h).

**(Groupe 2 : Nombre d'Etudiants attendus : 50)**

- ▶ 08:00 08:45 Arrivée et Mise en Place
- 09:00 12:00 Atelier Pratique en laboratoire sur l'IoT
- ▶ 13:00 Clôture et fin de l'atelier (Groupe 2)

**(Groupe 3 : Nombre d'Etudiants attendus : 50)**

 14:00 – 17:00 Atelier Pratique en laboratoire sur l'IoT 17 :00 Clôture et fin de l'atelier (Groupe 3)

#### **Confirmer son adresse e-mail**

- ▶ Vérifier qu'on a bien reçu un e-mail d'inscription à l'académie Cisco de l'UVCI
- Activer son e-mail en suivant le lien dans le mail)

Networking Academy Team <noreply@netacad.com>

Commencez avec le programme Cisco Networking Academy

À IPrenom, Nom

(F) En cas de problème lié à l'affichage de ce message, cliquez ici pour l'afficher dans un navigateur web.

albaha. cisco. Cisco Networking Academy

Bonjour Prenom, Nom,

Bienvenue dans la programme Cisco Networking Academy ! Pour activer votre compte, merci de confirmez votre adresse de messagerie et de répondre à quelques questions.

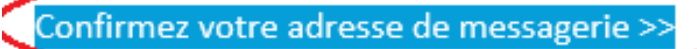

#### Cliquer sur le lien de confirmation

Si vous êtes inscrit à un cours, cliquez simplement sur son titre lorsque vous vous connectez à l'onglet "d'apprentissage".

Que vous soyez un passionné de technologie ou nouveau dans le domaine informatique, il n'y a jamais eu de meilleur moment pour commencer.

Cordialement, L'équipe Cisco Networking Academy www.netacad.com

Document Confidentiel

**Configurer son profil (Mot de passe, pays, région, langue, etc.)**

 Accéder au site de l'académie par simple clique que le lien d'activation reçu.

#### **Bienvenue**

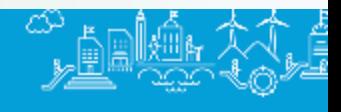

#### Bienvenue Prénom NOM !

Nous sommes très heureux de pouvoir désormais vous compter parmi nous. Avant de commencer, il nous faut quelques informations vous concernant.

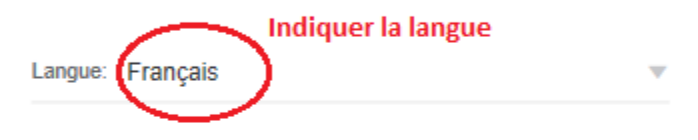

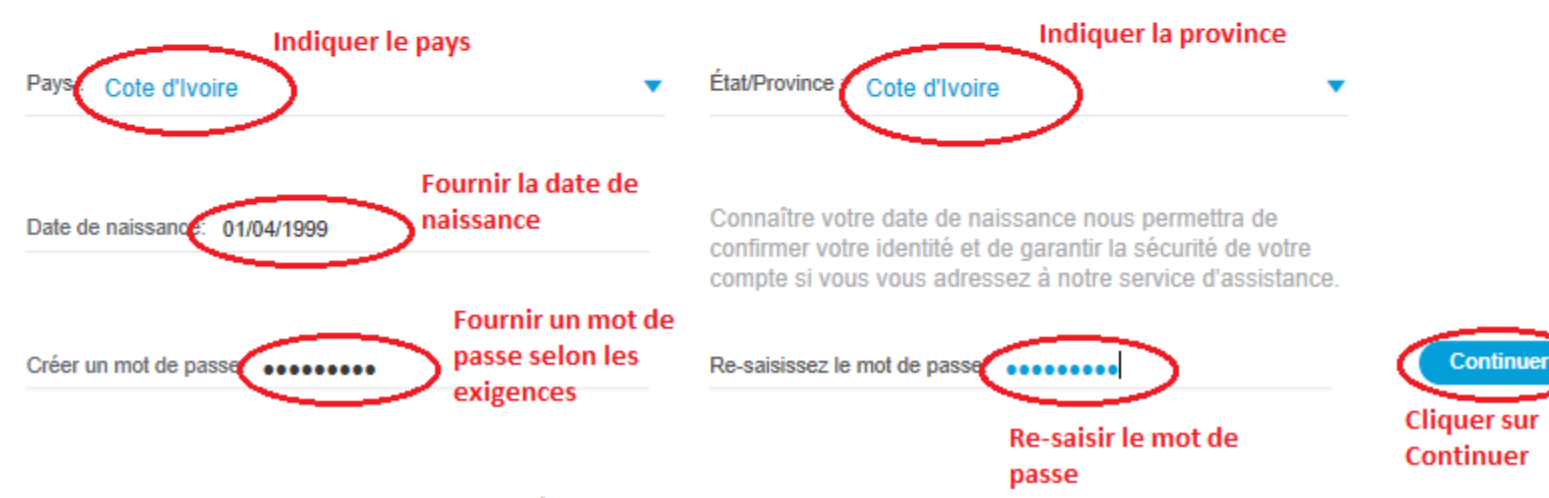

Le mot de passe doit contenir au moins 8 caractères. Il doit également comporter au moins 1 lettre minuscule

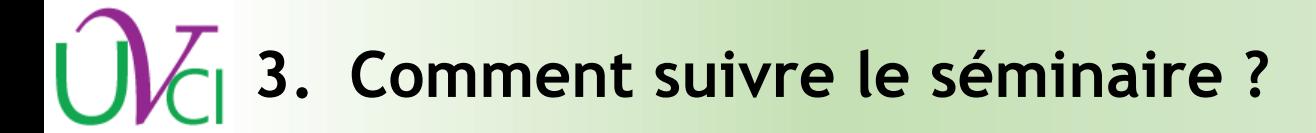

#### **Accepter les conditions générales de l'académieBienvenue**

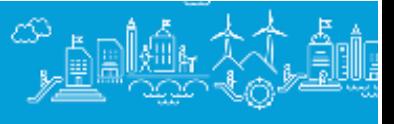

**Cliquer sur "Accepter** 

#### Conditions générales

Cocher la case

Impressio

#### Conditions générales d'utilisation des sites et des services de Cisco Networking Academy

1. Déclarations préalables Cisco gère et fournit, dans le cadre du programme Cisco Networking Academy (ci-après le « Programme »), un accès à une gamme de sites Internet et de microsites associés au Programme (ci-après les « Sites »), accessibles aux utilisateurs (notamment étudiants, non-étudiants et anciens étudiants) possédant un Nom d'utilisateur et un Mot de passe Cisco NetSpace. Les Sites contiennent des informations relatives au Programme et visent également à permettre la collaboration et les réseaux sociaux (ci-après les « Services ») entre des utilisateurs tels que vous. Les Services permettent aux utilisateurs de créer des profils personnels (chacun étant désigné comme un « Profil ») pouvant faire l'objet d'une recherche et être affichés par d'autres utilisateurs. Les Services prennent également en charge des forums de discussion, des messageries instantanées, des messageries électroniques, des outils d'enquête, des blogs, des wikis et d'autres outils collaboratifs que Cisco peut, à son entière discrétion, décider de rendre disponibles. Cisco est également en droit - à son entière discrétion de modifier, d'améliorer, de restreindre ou de résilier le ou les Sites et/ou les Services à tout moment et sans préavis.

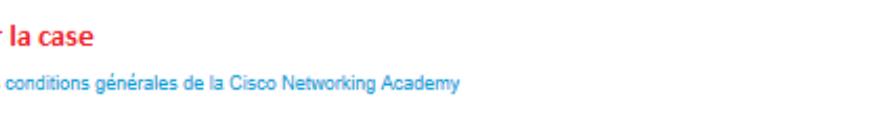

#### **Accéder à la liste des cours auxquels vous é inscris**

Accéder au cours et le lancer

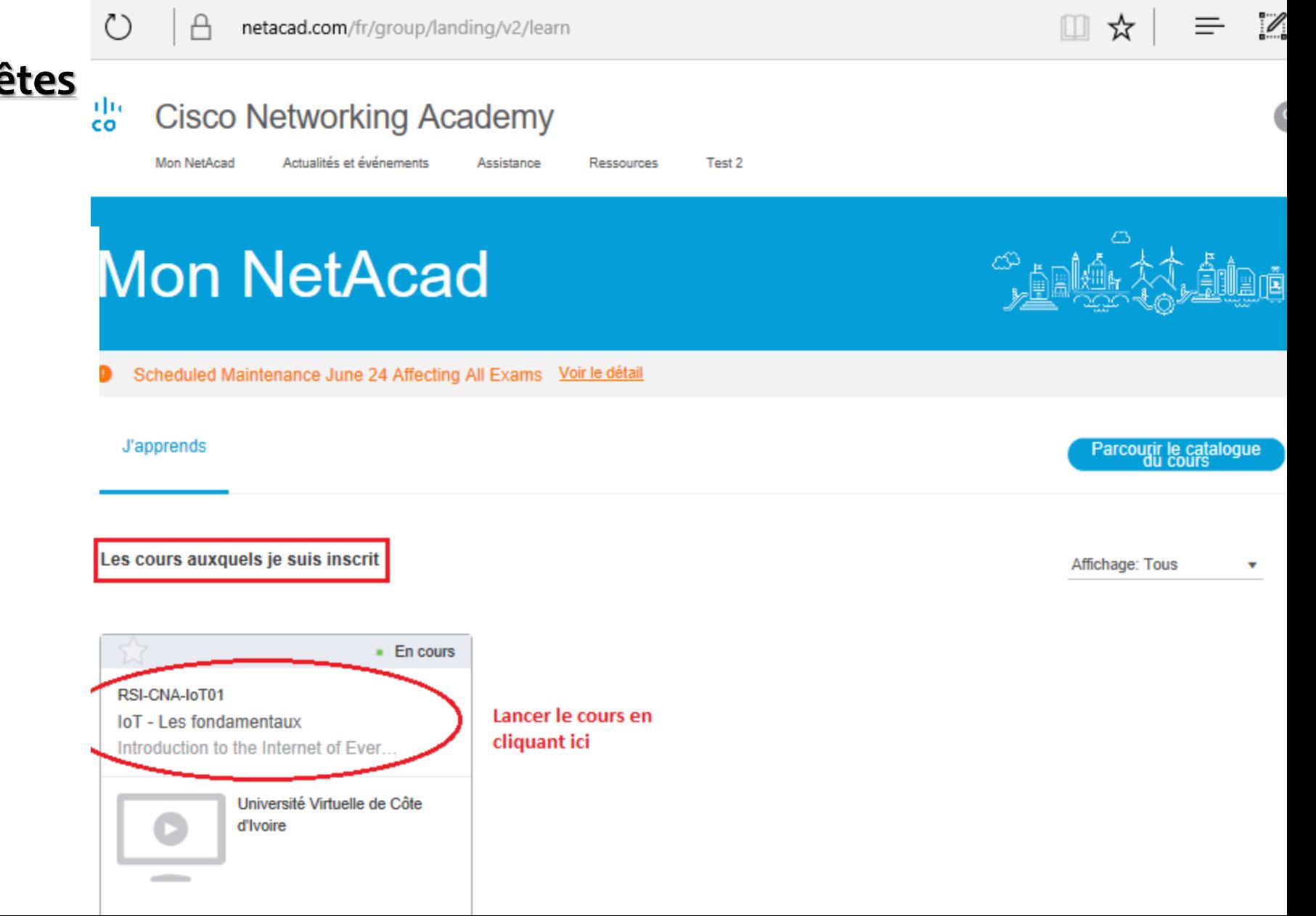

 $\odot$ 

bord

n

Cours

单

县

 $^{\circledR}$ 

#### **Accéder aux cours et aux tâches à faire**

▶ Vous pouvez lancer le cours mais cliquer sur **Modules** pour voir son l'organisation

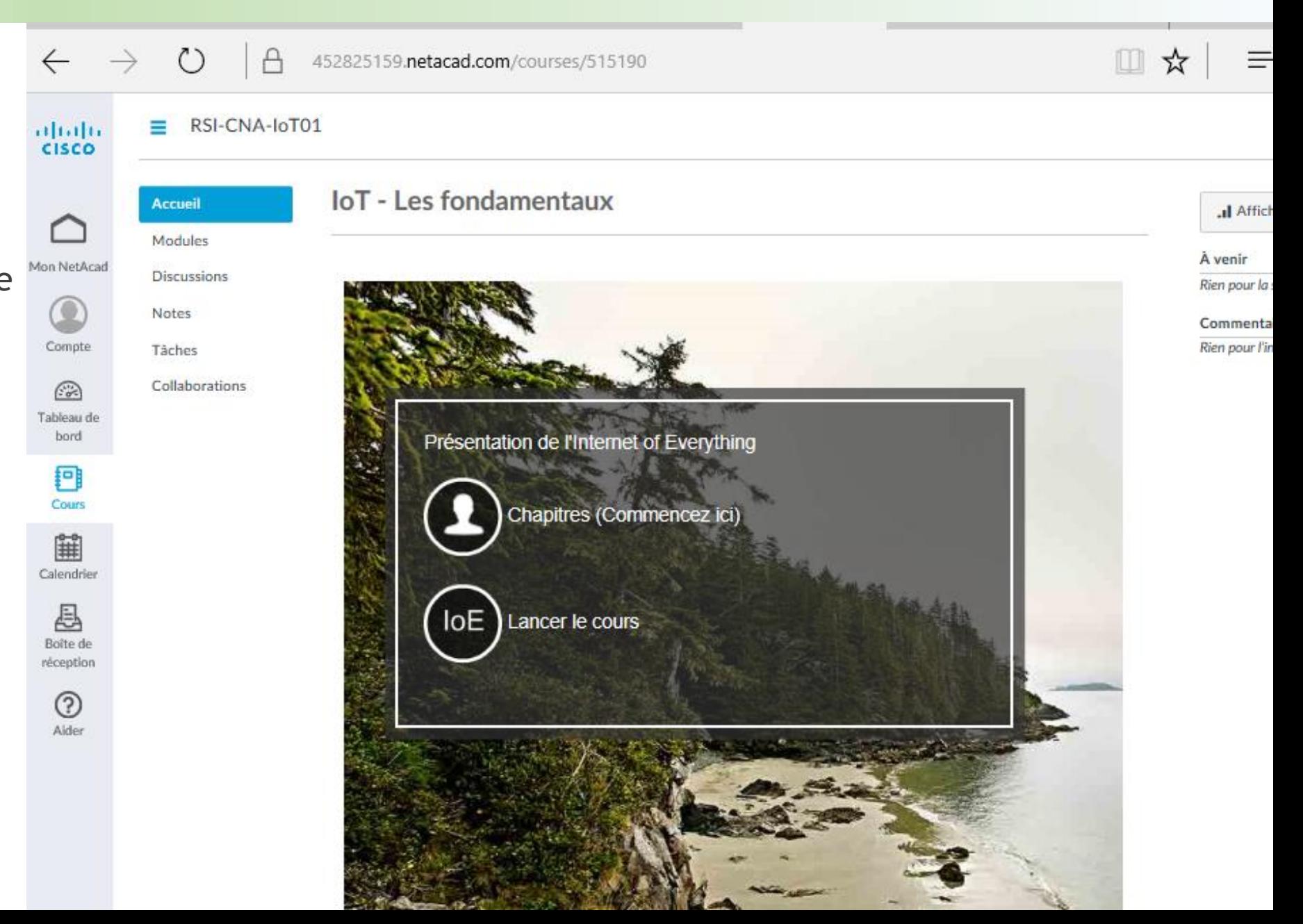

Document Confidentiel

#### **Voir la structure du cours en cliquant sur Modules**

**Vous pouvez lancer le** cours mais cliquer sur **Modules** pour voir son l'organisation

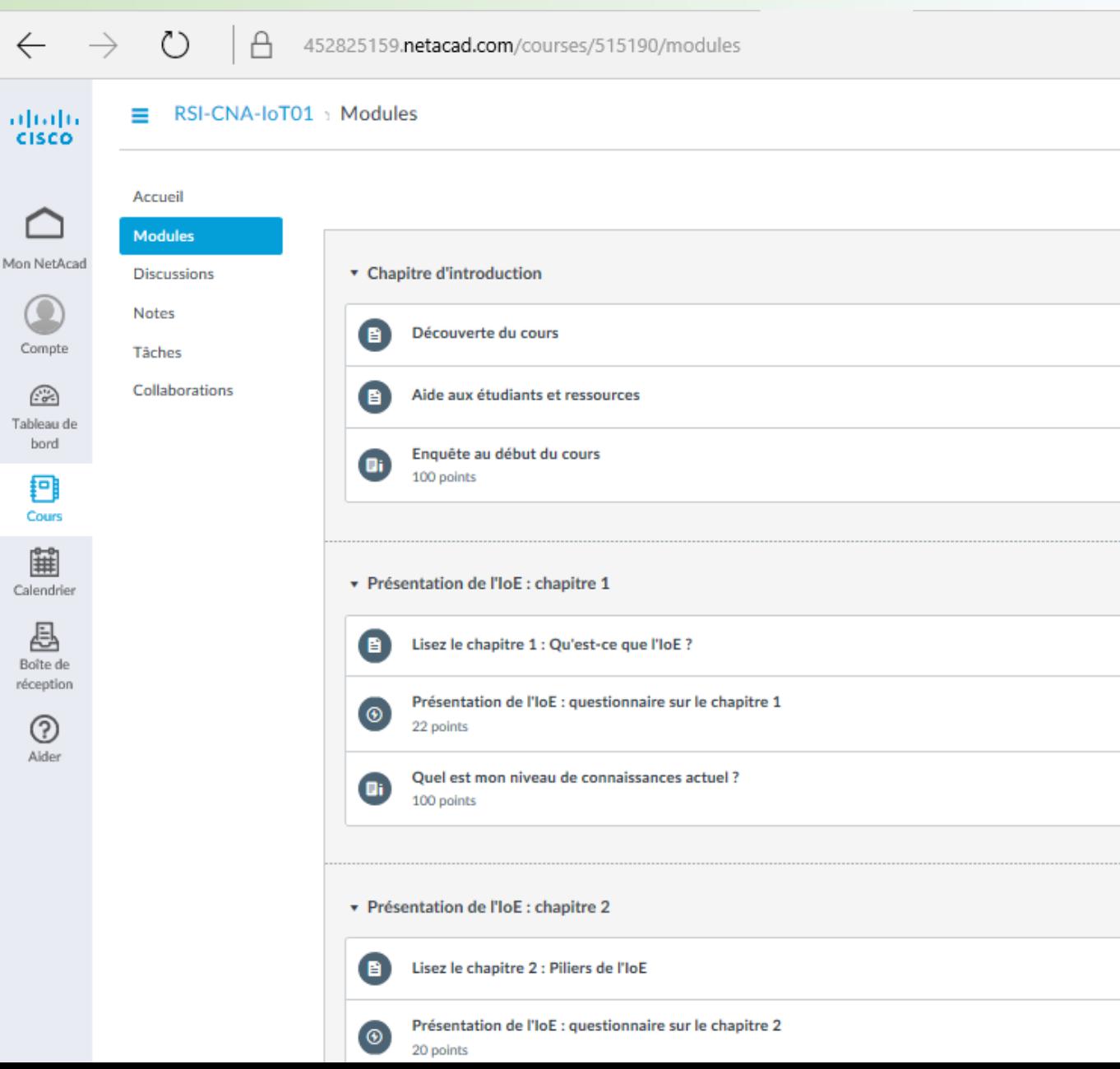

Cor

Boît

#### **Aller voir les tâches à faire**

- Vous devez d'abord faire l'**Enquête au début du cours** pour connaitre le niveau avant démarrage.
- ▶ Vous avez sur cette page, l'ensemble des travaux et exercices tout au long de votre avancement.

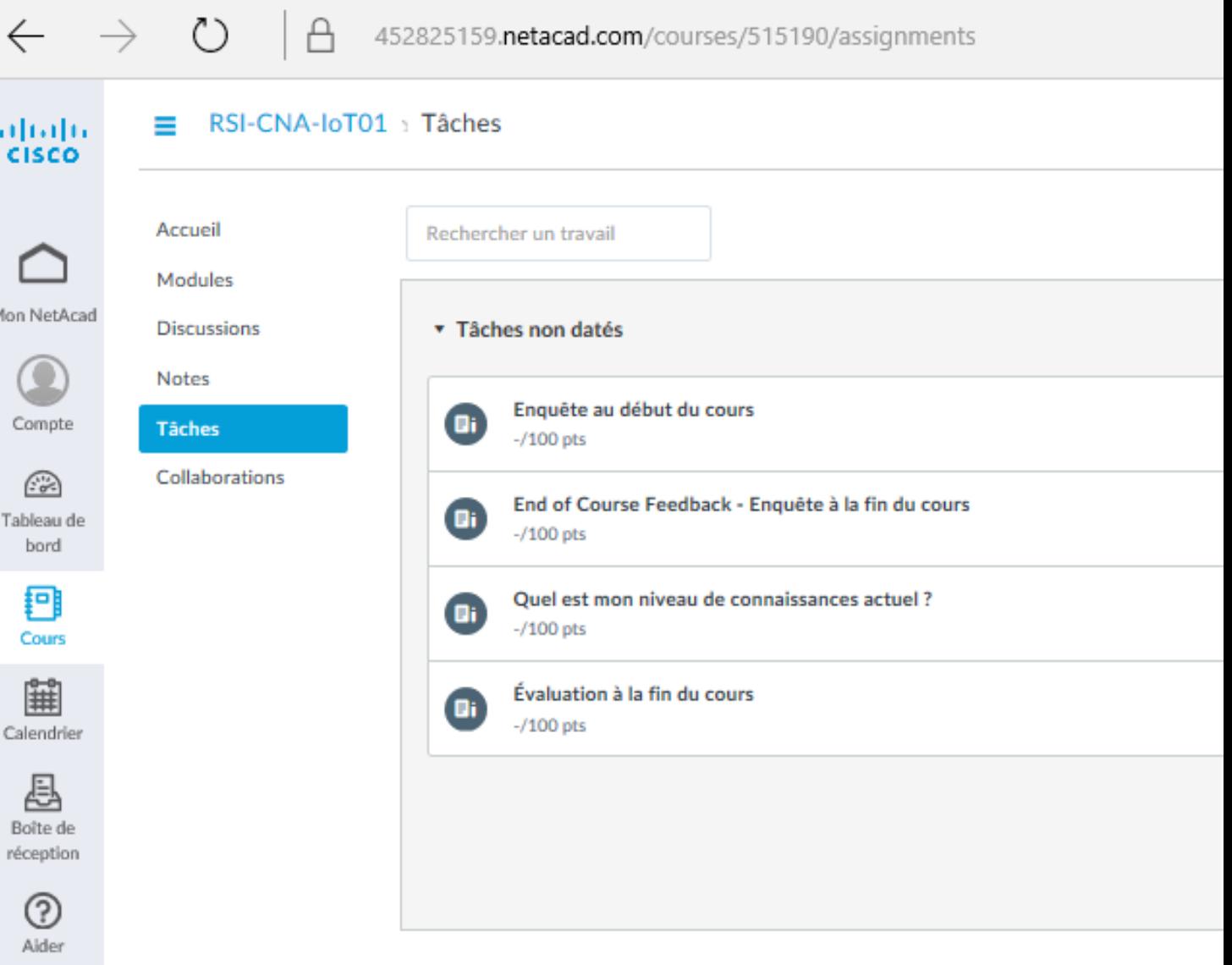

### **Prêt ? Go !!!**

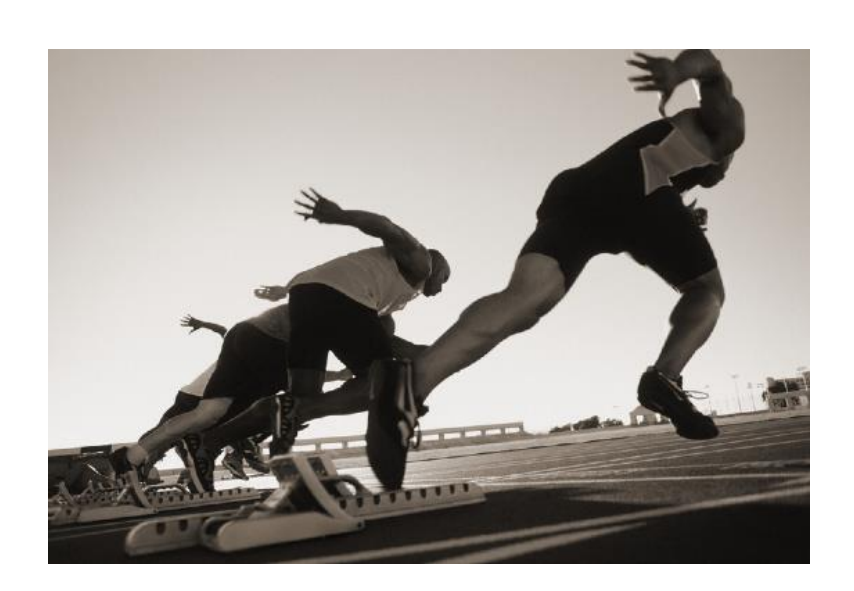

Nous retiendrons les 150 premiers ayant correctement validé ce cours pour participer aux séminaire théorique & pratique avec l'expert Cisco venu d'Afrique du Sud.

### **Bonne chance à tous**

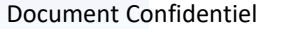

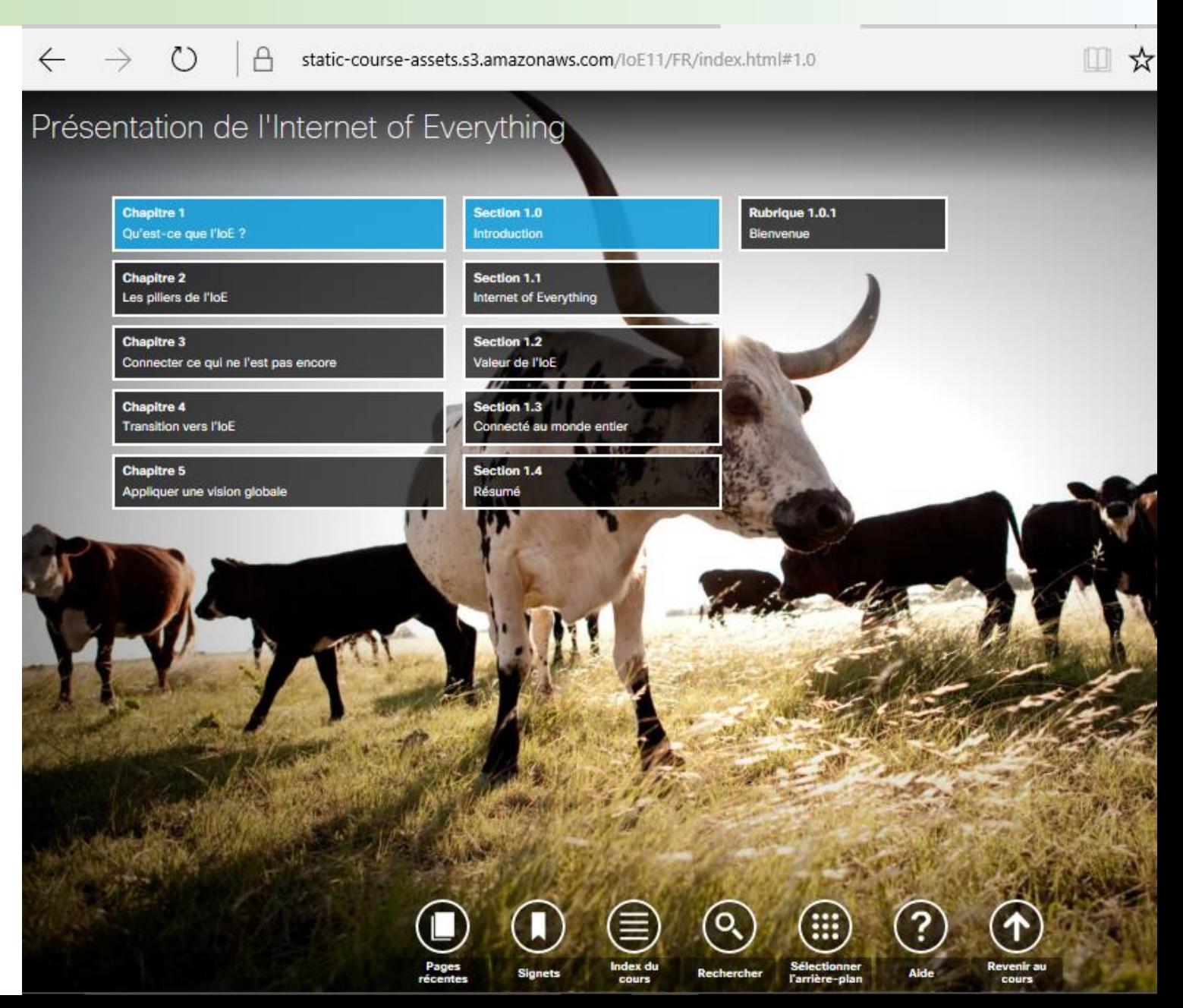

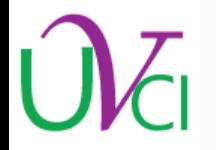

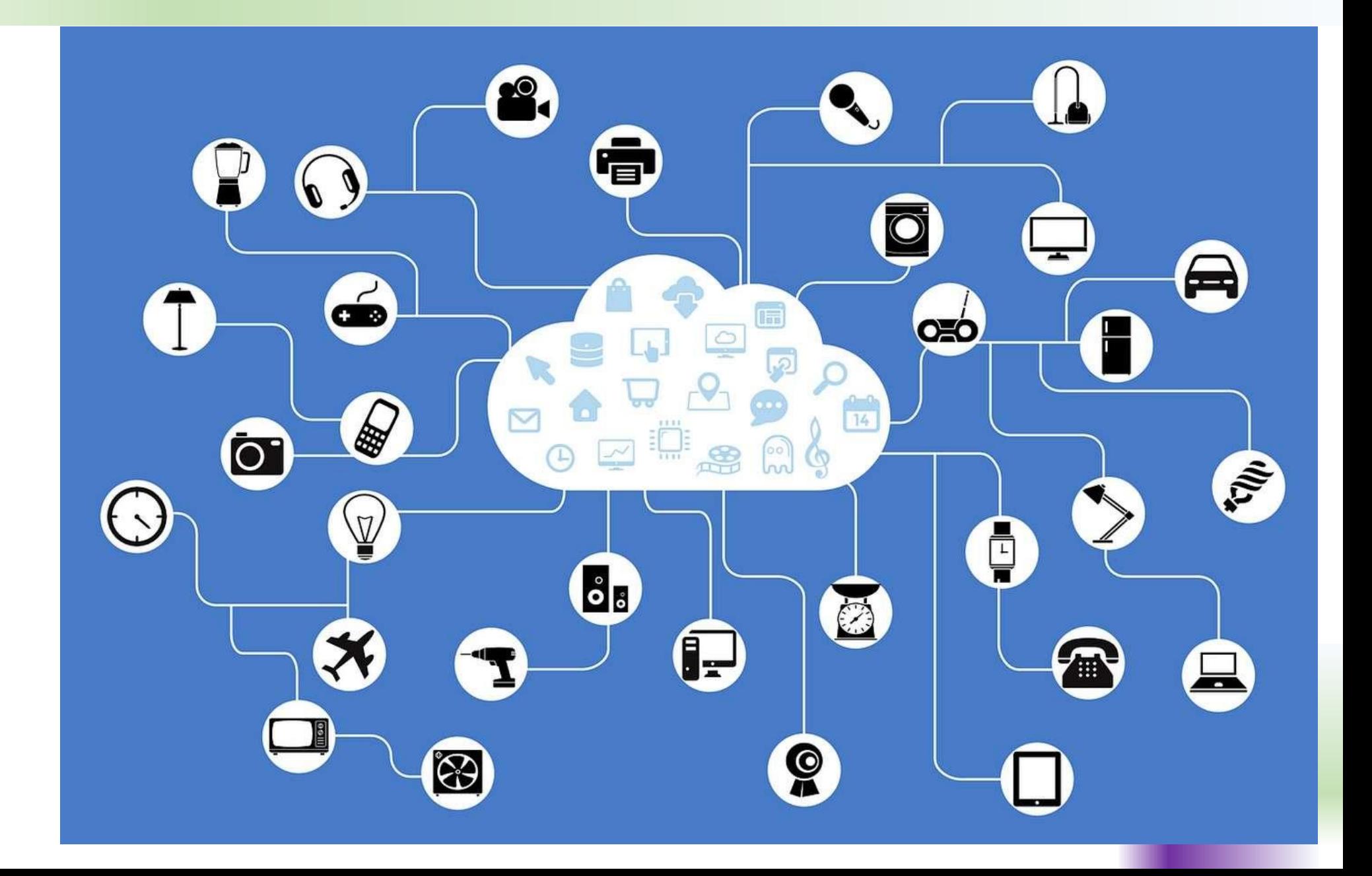